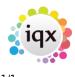

## Hints, Tips & Shortcuts

Click on the menu below for useful hints and tips for using IQX.

- 1. Date Selectors
- 2. Opening Multiple Selector Screens
- 3. Form Position Saving
- 4. Inbox and Contact events
- 5. Video Buttons Moving between records
- 6. Startup Form
- 7. Process Button What does it do?
- 8. Copying Letter Text
- 9. Wildcards for searching for records
- 10. Function Keys
- 11. Boiler Plate Text (Standard Text / AutoText)
- 12. Save Time With Temp Desk Regulars
- 13. CV Searching
- 14. Bulk changing Progress state or Action date
- 15. Using PostCode Lookup
- 16. Sending Files to IQX

From: https://iqxusers.co.uk/iqxhelp/ - **iqx** 

Permanent link: https://iqxusers.co.uk/iqxhelp/doku.php?id=hints\_and\_tips&rev=1380214370

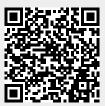

Last update: 2017/11/16 21:56